## SAP ABAP table AT08 {Allocation: Application to Category of Flows and Conditions}

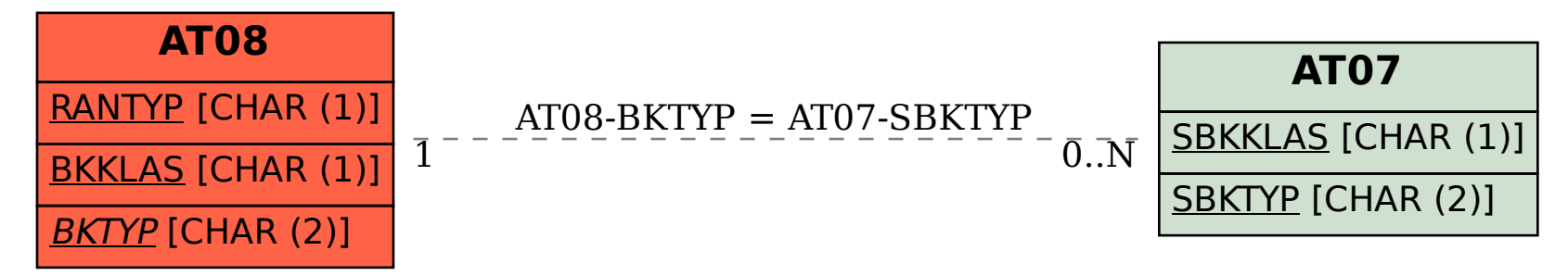